# **NETGEAR®**

## Broadband ADSL2+ Modem

Data Sheet

DM111PSP

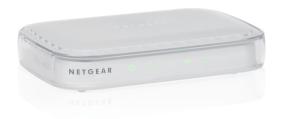

### Performance & Use

- High-speed ADSL2+ Internet access
- Works with ADSL Internet service providers like AT&T®, Verizon®, Qwest®, & CenturyLink™ (not including AT&T U-verse® and CenturyLink® VDSL)
- Easy setup & installation
- Secure connection

### **Fast DSL Internet Access**

- Simple and cost-effective DSL modem
- Connect to high-speed DSL Internet access
- Connect directly to a computer or wireless router
- Use only with DSL Internet providers like AT&T®, Verizon®, Qwest®, Centurylink™, etc.
- · Will not work with:
  - Cable Internet providers like Comcast®, Time Warner®, Cox®, Charter®, etc
  - Non-ADSL Internet providers like Verizon FIOS®
  - Voice/telephone services like AT&T U-verse®
  - VDSL Internet providers like CenturyLink®

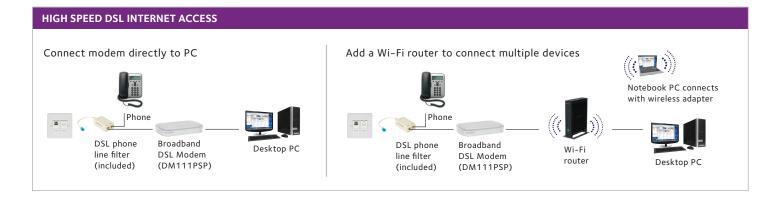

# **NETGEAR®**

## **Broadband ADSL2+ Modem**

Data Sheet

DM111PSP

#### PACKAGE CONTENTS

- Broadband ADSL2+ Modem (DM111PSPv2)
- Stand
- · Ethernet cable and phone cable
- ADSL2+ phone filter
- · Smart Wizard® Installation CD
- · Power adapter

#### PHYSICAL SPECIFICATIONS

- Dimensions: 5.79 x 3.76 x 1.20 in
- · Weight: 0.42 lb

#### WARRANTY

For details visit www.netgear.com/warranty

#### **STANDARDS**

- · One (1) LAN Ethernet RJ-45 port
- · One (1) ADSL2+ RJ-11 port

#### SYSTEM REQUIREMENTS

- · ADSL Internet connection
- Microsoft<sup>®</sup> Windows<sup>®</sup> 7, 8, Vista<sup>®</sup>, XP, 2000, Mac OS<sup>®</sup>, UNIX<sup>®</sup>, or Linux<sup>®</sup>
- Microsoft<sup>®</sup> Internet Explorer<sup>®</sup> 5.0, Firefox<sup>®</sup> 2.0, Safari<sup>®</sup> 1.4, or Google Chrome<sup>™</sup> 11.0 or Safari 1.4<sup>®</sup> or higher

#### **SECURITY**

· Denial-of-service (DoS) attack prevention

#### **EASY SETUP**

- STEP 1 Connect your Broadband ADSL2+ Modem to a computer or router
- STEP 2 Power on the ADSL2+ Modem
- STEP 3 Follow instructions from installation guide
- STEP 4 Contact your DSL Internet Service Provider to confirm that your device is active

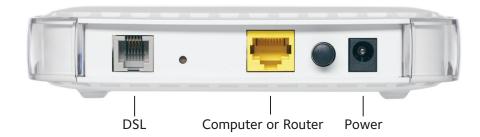

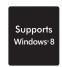

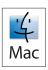

This product is packaged with a limited warranty, that is valid only if purchased from a NETGEAR authorized reseller.

NETGEAR, the NETGEAR logo are trademarks of NETGEAR, Inc. Mac and the Mac logo are trademarks of Apple Inc. Any other trademarks herein are for reference purposes only. ©2015 NETGEAR, Inc. All rights reserved.

<sup>\*24/7</sup> basic technical phone support provided for 90 days from purchase date.